# Routing

# Why dynamic route ? (1)

### ❑ Static route is ok only when

- Network is small
- There is a single connection point to other network
- No redundant route

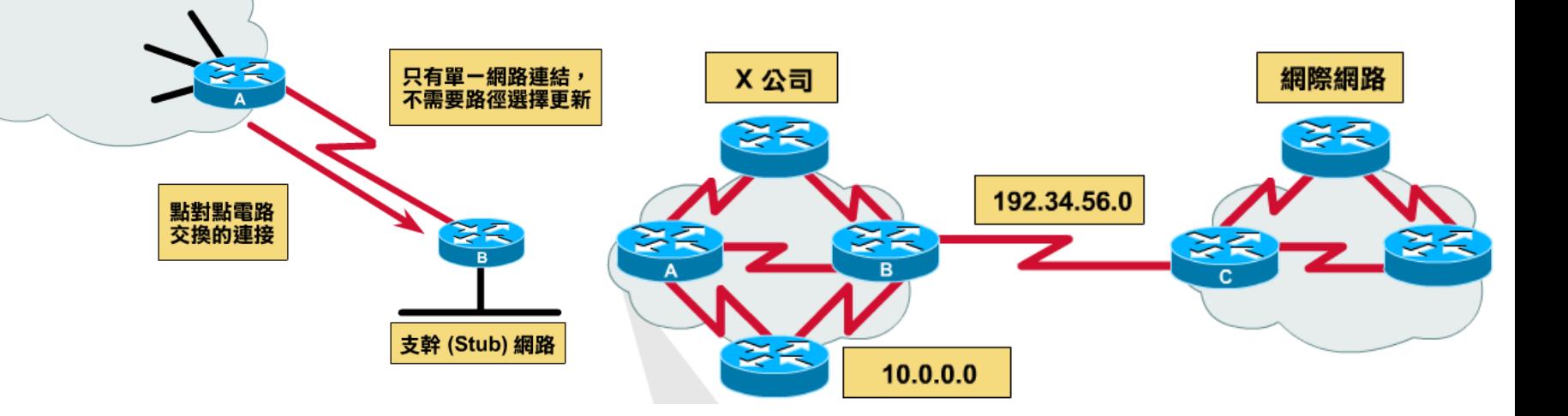

# Why dynamic route ? (2)

### ❑ Dynamic Routing

- Routers update their routing table with the information of adjacent routers
- Dynamic routing need a routing protocol for such communication
- Advantage:

➢ They can react and adapt to changing network condition

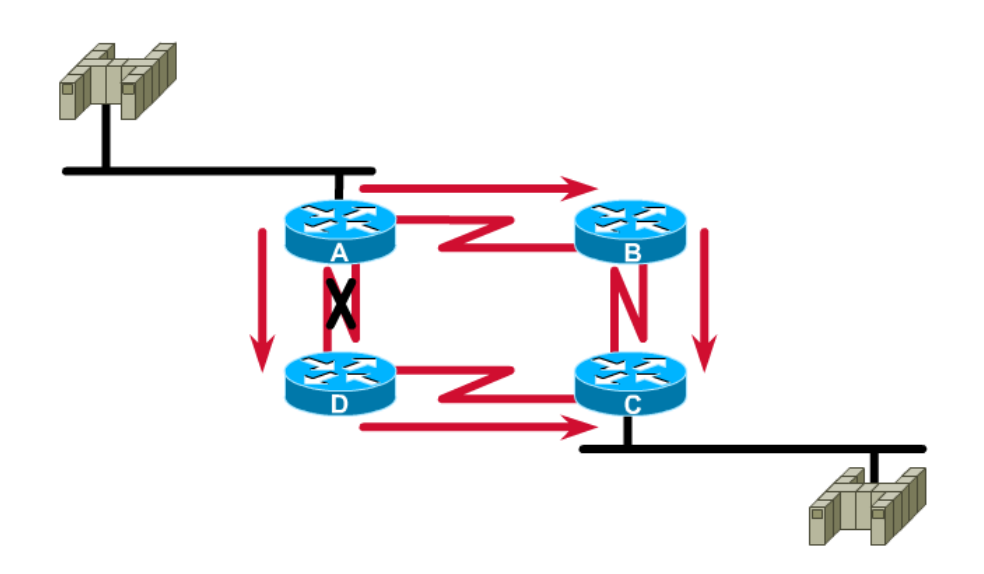

# Routing Protocol

❑ Used to change the routing table according to various routing information

- Specify detail of communication between routers
- Specify information changed in each communication,
	- $\triangleright$  Network reachability
	- ➢ Network state
	- ➢ Metric
- ❑ Metric
	- A measure of how good a particular route

➢ Hop count, bandwidth, delay, load, reliability, …

❑ Each routing protocol may use different metric and exchange different information

# Autonomous System

### ❑ Autonomous System (AS)

- Internet is organized into a collection of autonomous system
- An AS is a collection of networks with same routing policy
	- ➢ Single routing protocol
	- $\triangleright$  Normally administered by a single entity
		- Corporation or university campus
	- ➢ All depend on how you want to manage routing

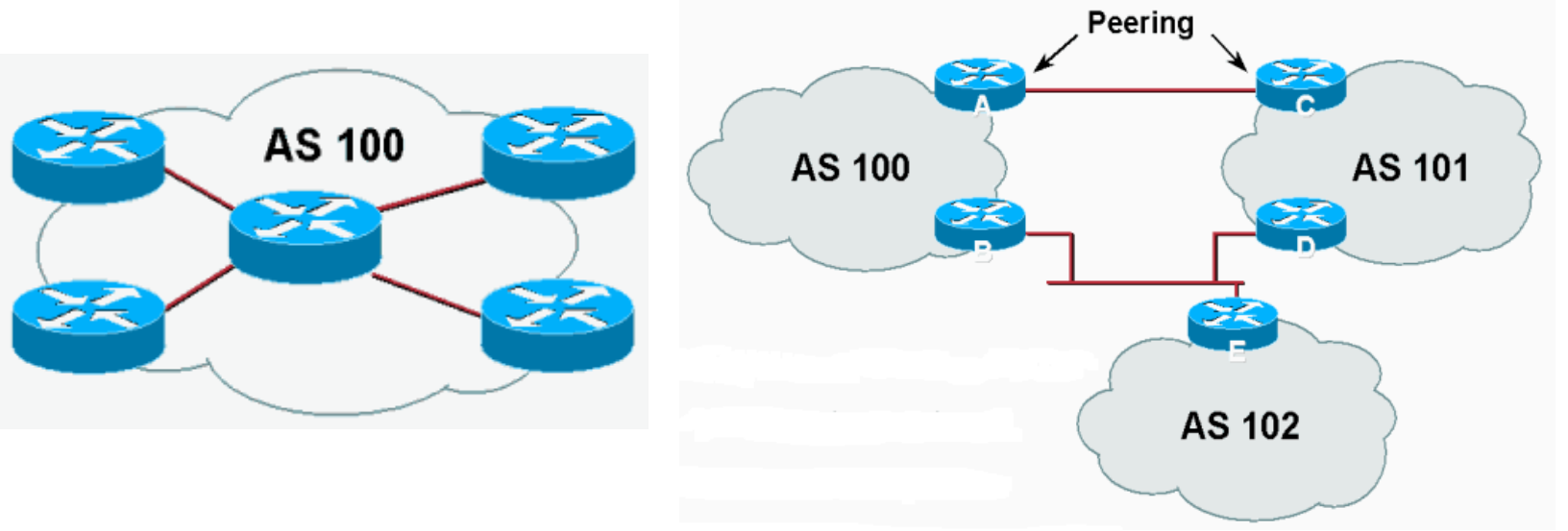

# Category of Routing Protocols – by AS

#### ❑ AS-AS communication

- Communications between routers in different AS
- Interdomain routing protocols
- Exterior gateway protocols (EGP)
- Ex:
	- ➢ BGP (Border Gateway Protocol)

#### Inside AS communication

- Communication between routers in the same AS
- Intradomain routing protocols
- Interior gateway protocols (IGP)
- $\bullet$  Ex:
	- ➢ RIP (Routing Information Protocol)
	- ➢ IGRP (Interior Gateway Routing Protocol)
	- ➢ OSPF (Open Shortest Path First Protocol)

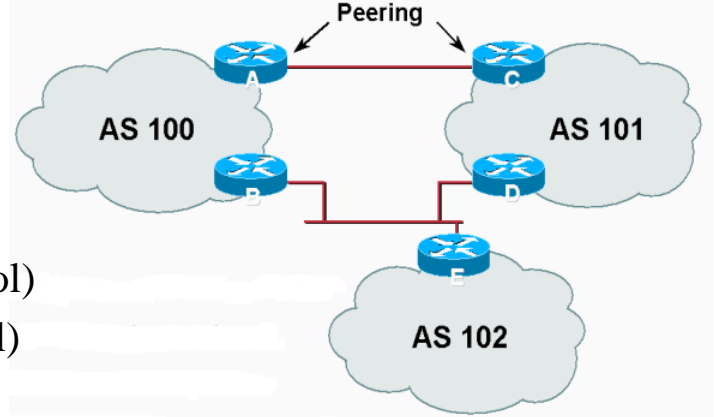

# Intra-AS and Inter-AS routing

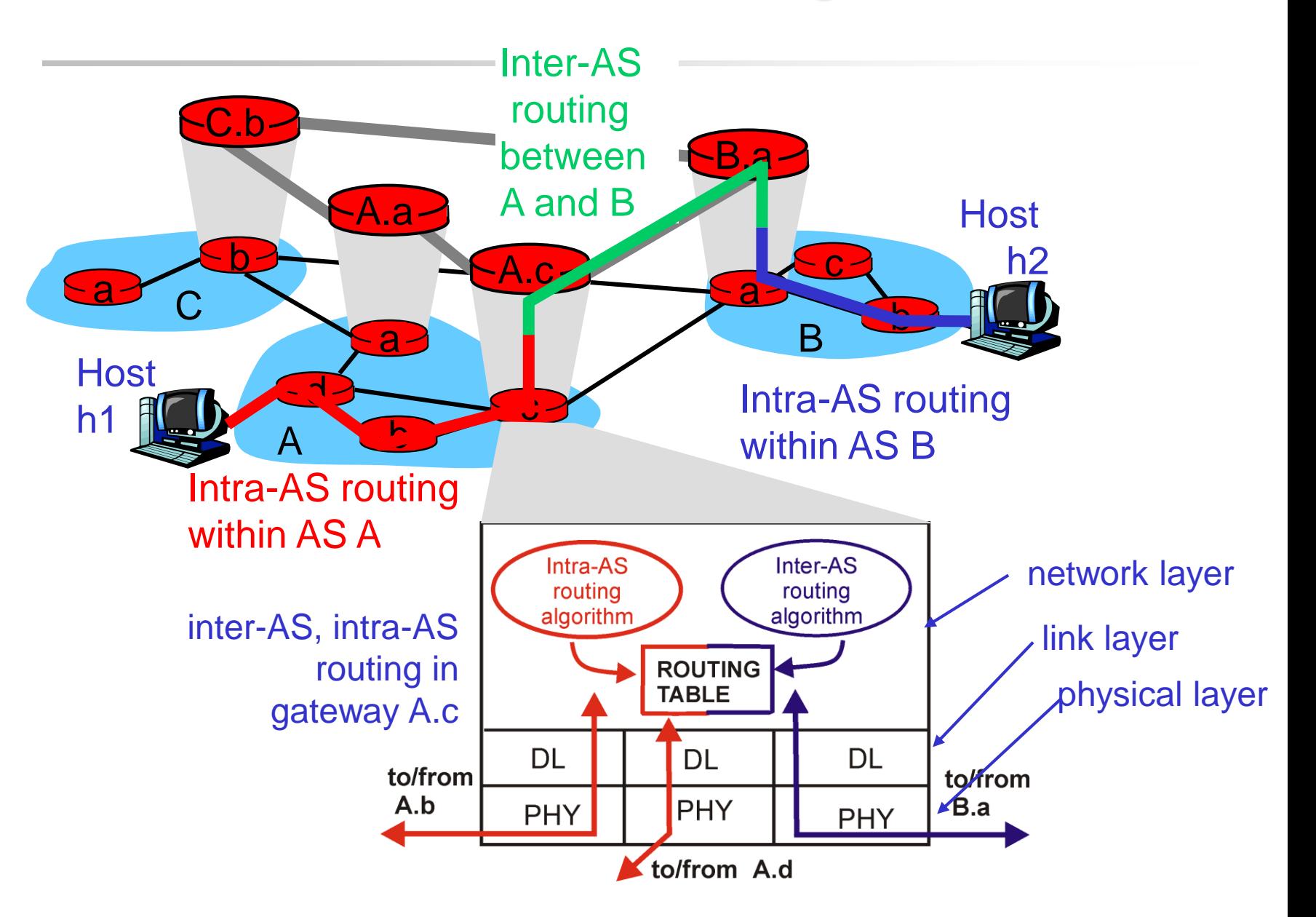

### Category of Routing Protocols – by information changed (1)

### ❑ Distance-Vector Protocol

- Message contains a vector of distances, which is the cost to other network
- Each router updates its routing table based on these messages received from neighbors
- Protocols:
	- ➢ RIP
	- $\triangleright$  IGRP
	- ➢ BGP

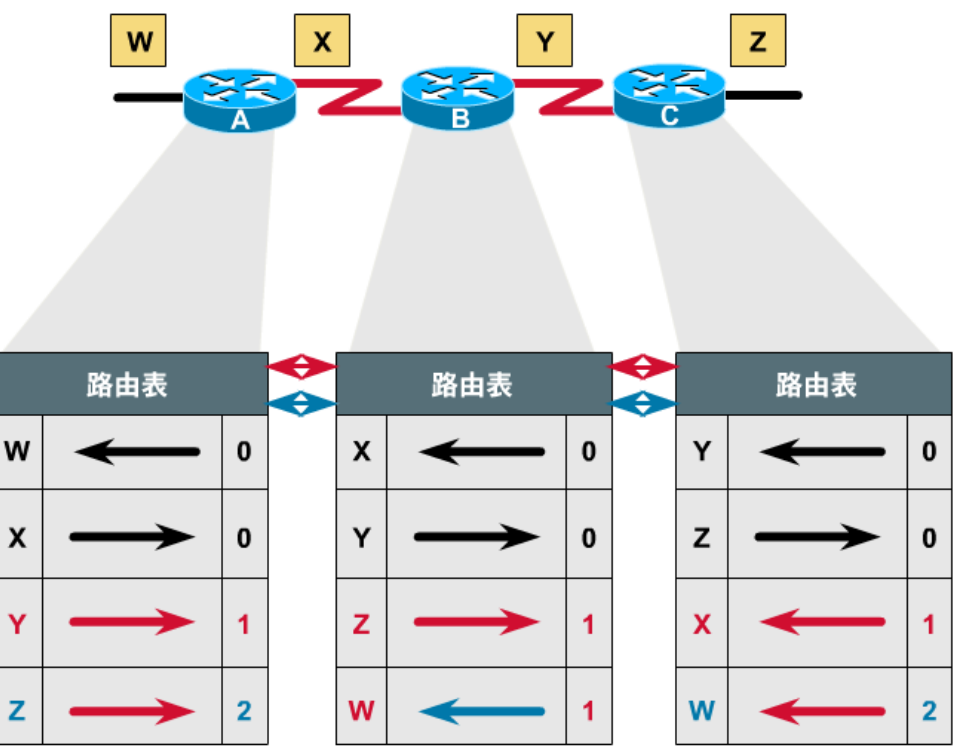

### Category of Routing Protocols – by information changed (2)

### ❑ Link-State Protocol

- Broadcast their link state to neighbors and build a complete network map at each router using Dijkstra algorithm
- Protocols:
	- ➢ OSPF

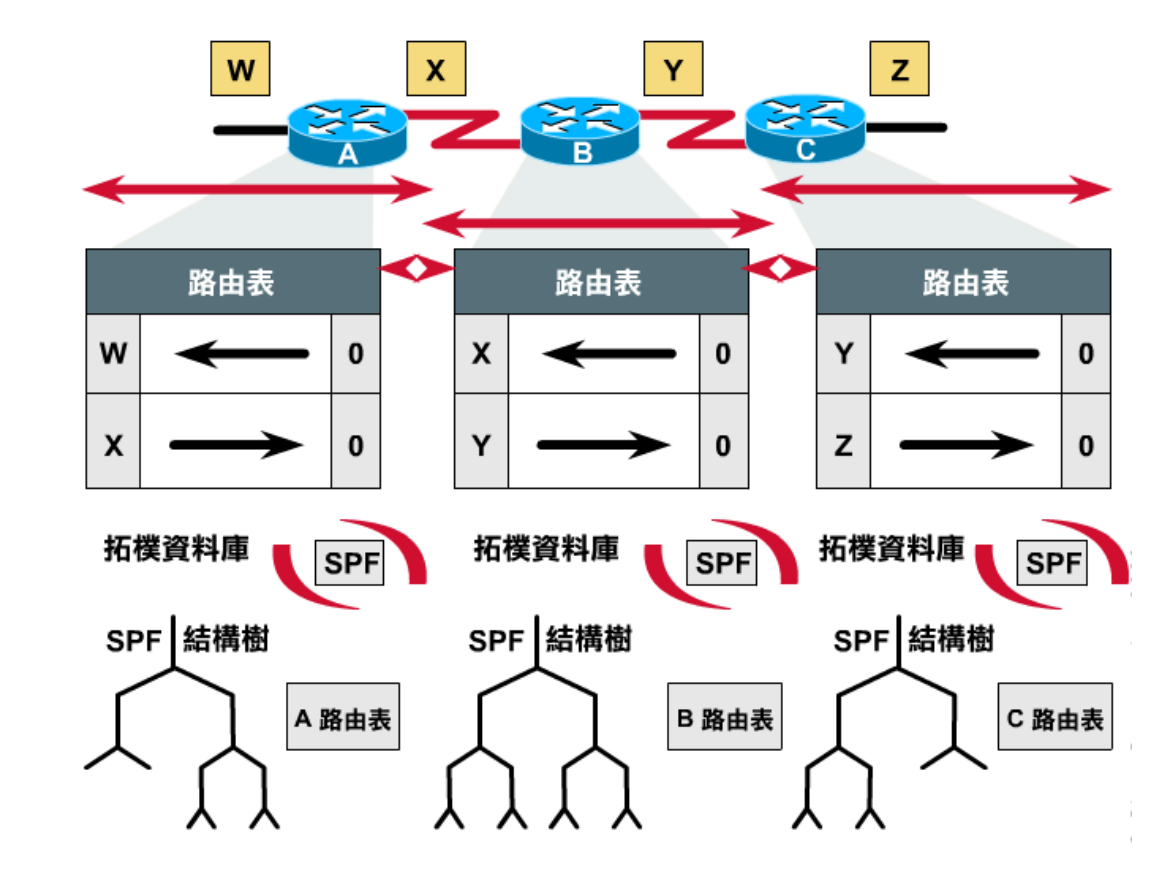

### Difference between Distance-Vector and Link-State

❑ Difference

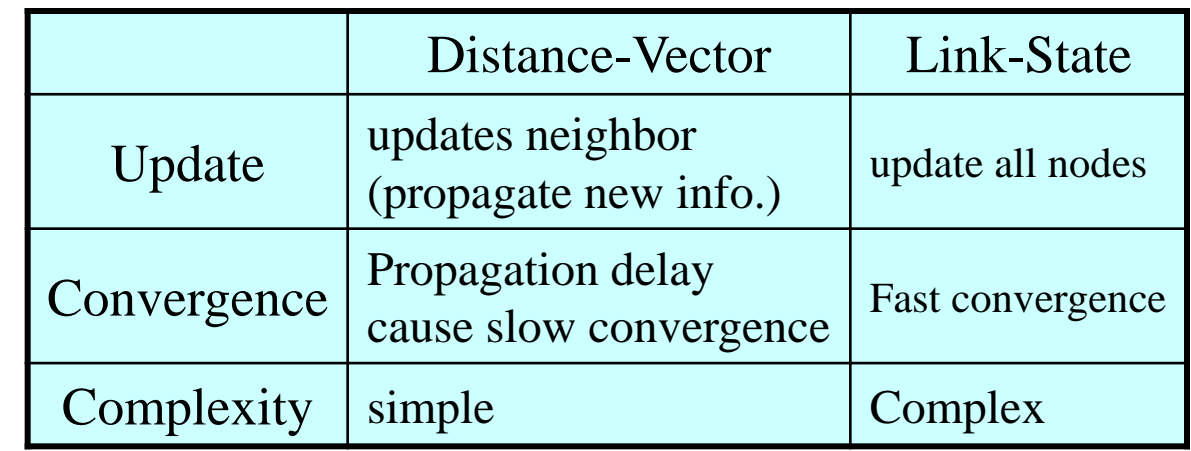

#### ❑ Information update sequence

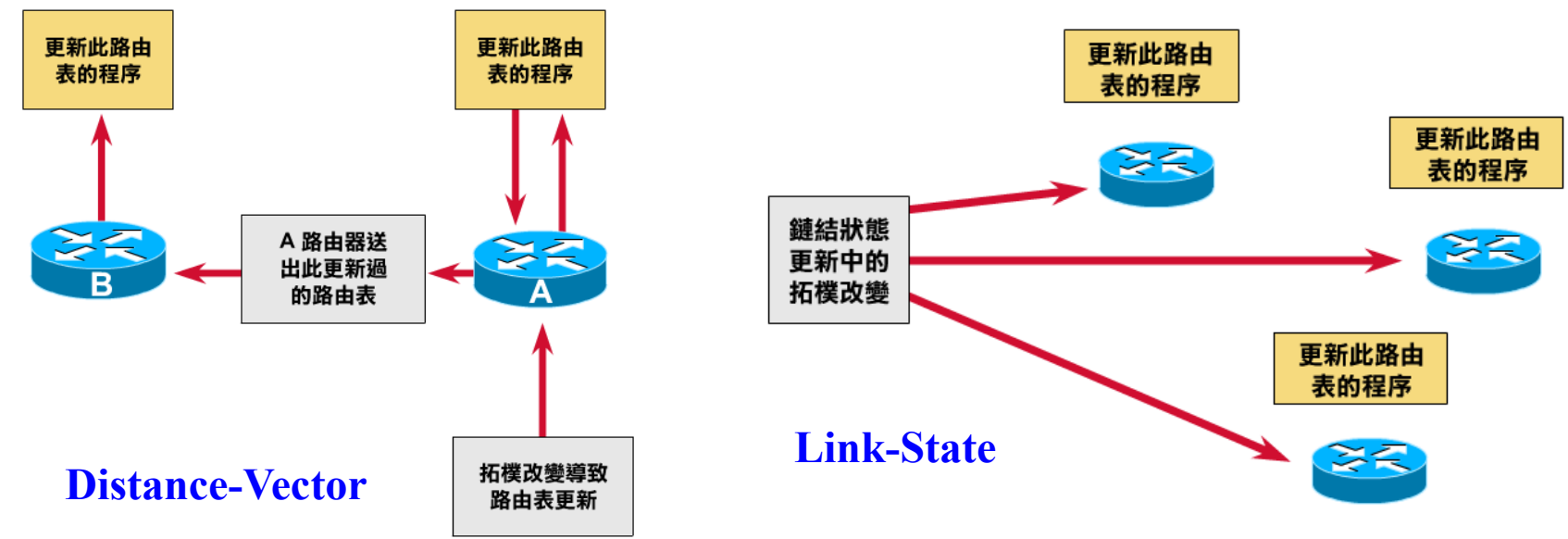

### Routing Protocols

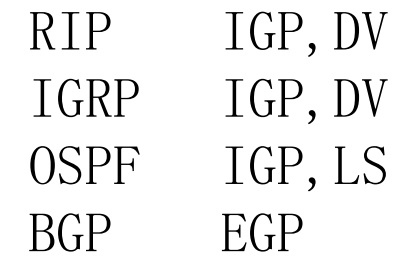

### ❑ RIP

• Routing Information Protocol

### ❑ Category

- Interior routing protocol
- Distance-vector routing protocol
	- ➢ Using "hop-count" as the cost metric

### ❑ Example of how RIP advertisements work

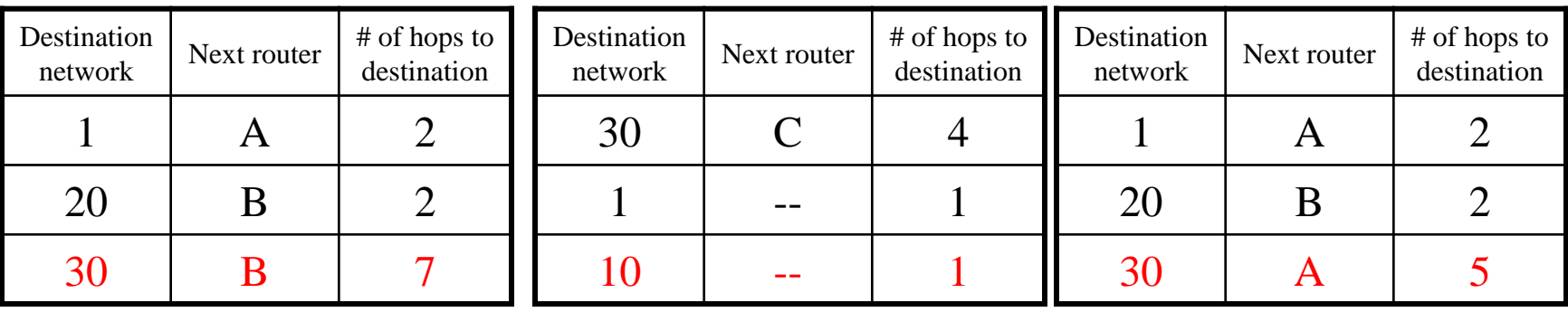

Routing table in router before Receiving advertisement

Advertisement from router A Routing table after

receiving advertisement

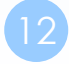

# RIP – Example ❑ Another example

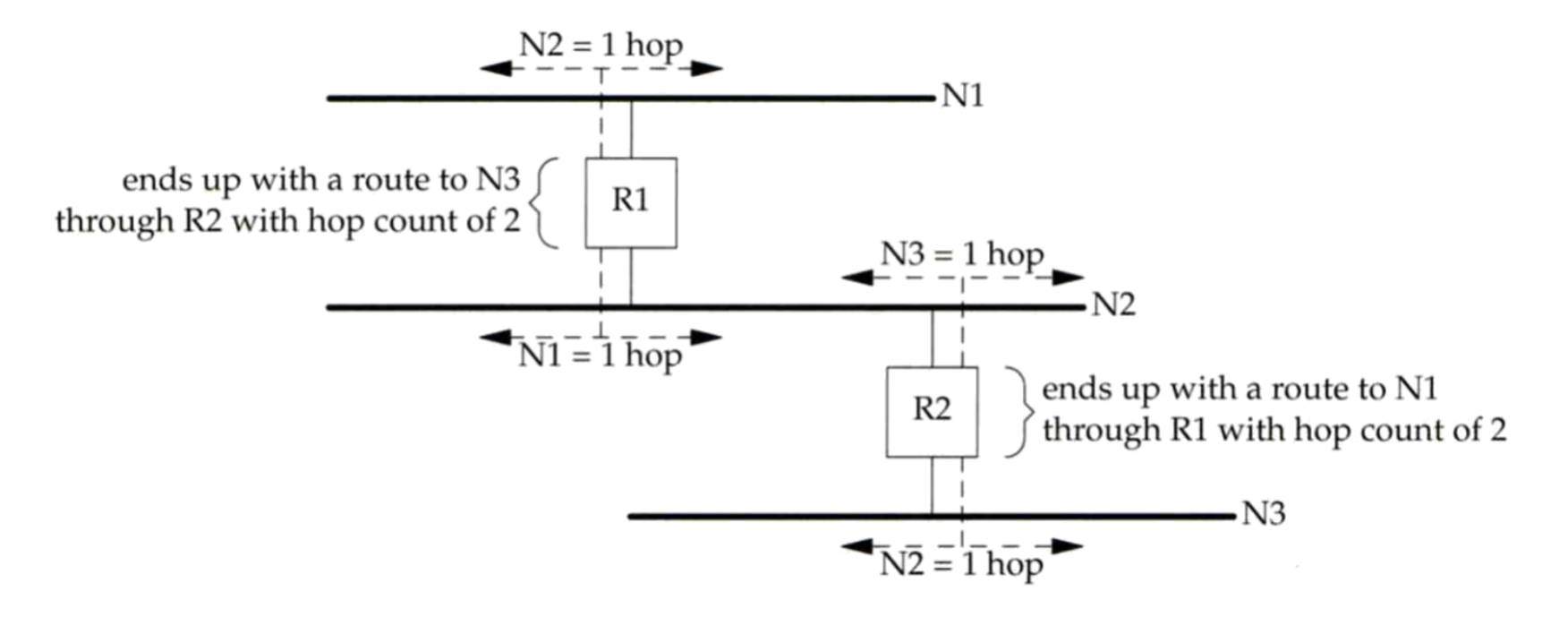

### – Message Format

### ❑ RIP message is carried in UDP datagram

- Command: 1 for request and 2 for reply
- Version: 1 or 2 (RIP-2)

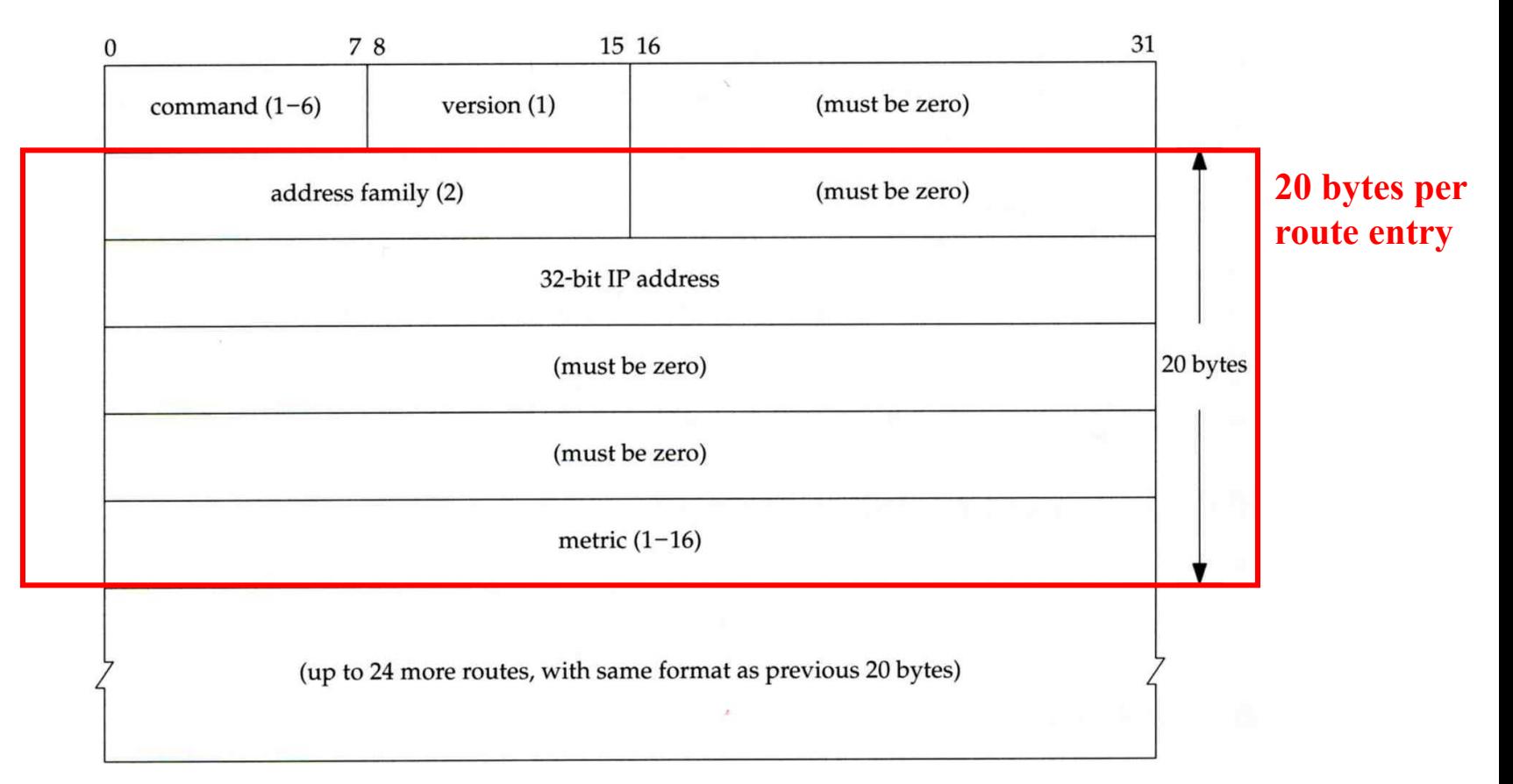

### – Operation

#### $\Box$  routed – RIP routing daemon

- Operated in UDP port 520
- ❑ Operation
	- **Initialization** 
		- ➢ Probe each interface
		- $\triangleright$  send a request packet out each interface, asking for other router's complete routing table
	- Request received
		- $\triangleright$  Send the entire routing table to the requestor
	- Response received
		- ➢ Add, modify, delete to update routing table
	- Regular routing updates
		- $\triangleright$  Router sends out their routing table to every neighbor every 30 seconds
	- Triggered updates
		- ➢ Whenever a route entry's metric change, send out those changed part routing table

### – Problems of RIP

#### ❑ Issues

- 15 hop-count limits
- Take long time to stabilize after the failure of a router or link
- No CIDR

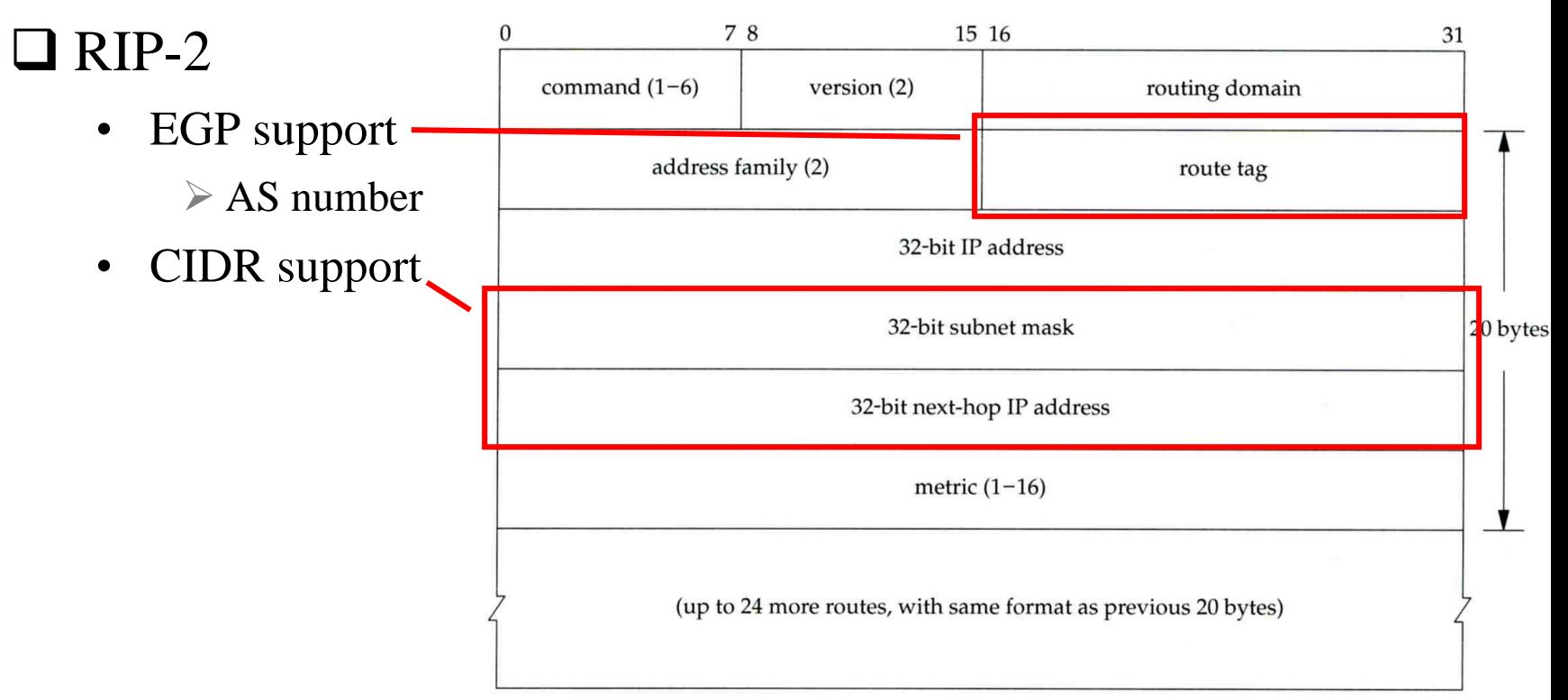

# IGRP (1)

#### ❑ IGRP – Interior Gateway Routing Protocol

#### ❑ Similar to RIP

- Interior routing protocol
- Distance-vector routing protocol

#### ❑ Difference between RIP

- Complex cost metric other than hop count
	- $\triangleright$  delay time, bandwidth, load, reliability
	- ➢ The formula

 $\frac{b$  and with  $\frac{weight}{1 - load} + (delay \frac{weight * delay}{}) * reliability$ 

- Use TCP to communicate routing information
- Cisco System's proprietary routing protocol

# IGRP (2)

### ❑ Advantage over RIP

Control over metrics

### ❑ Disadvantage

• Still classful and has propagation delay

# OSPF (1)

#### ❑ OSPF

- Open Shortest Path First
- ❑ Category
	- Interior routing protocol
	- Link-State protocol
- ❑ Each interface is associated with a cost
	- Generally assigned manually
	- The sum of all costs along a path is the metric for that path
- ❑ Neighbor information is broadcast to all routers
	- Each router will construct a map of network topology
	- Each router run Dijkstra algorithm to construct the shortest path tree to each routers

# – Dijkstra Algorithm

### ❑ Single Source Shortest Path Problem

- Dijkstra algorithm use "greedy" strategy
- Ex:

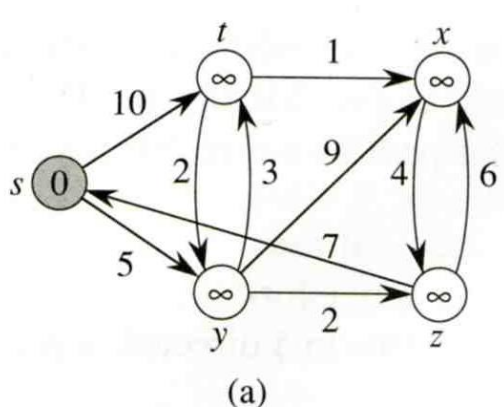

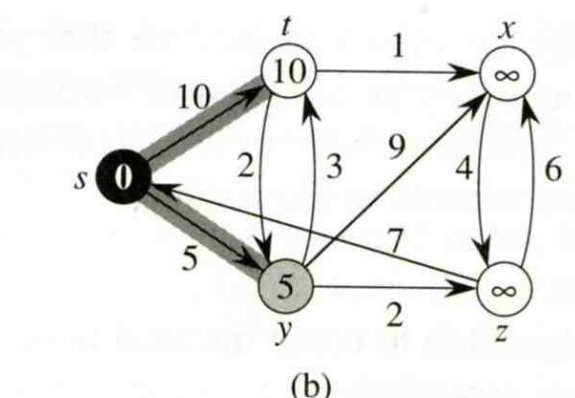

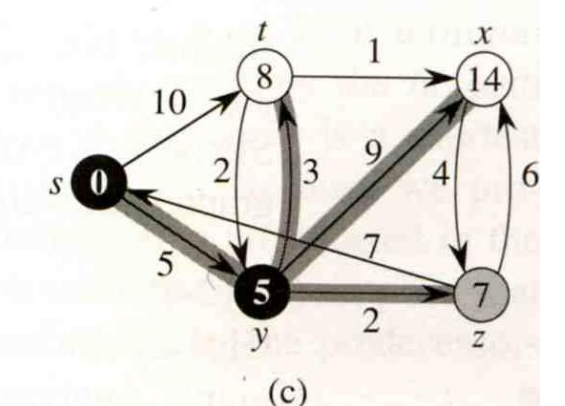

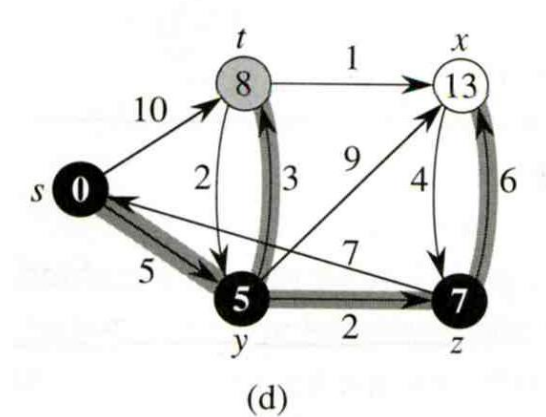

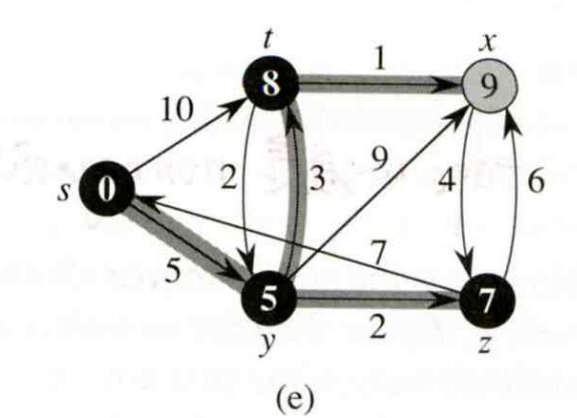

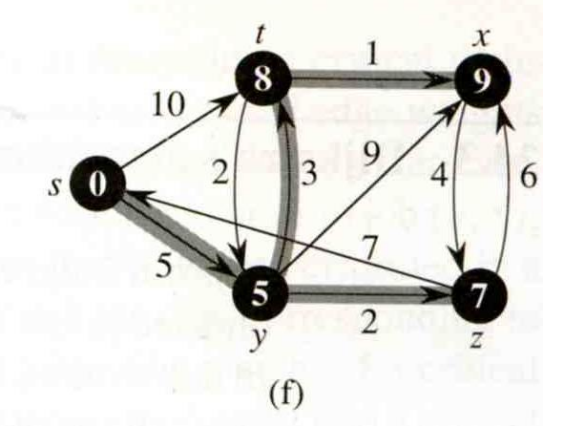

### – Routing table update example (1)

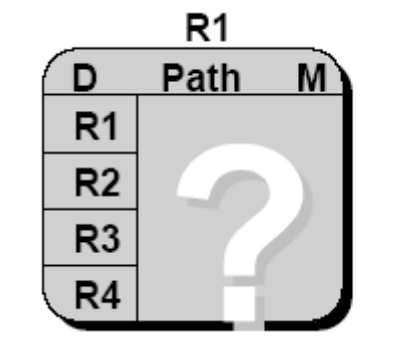

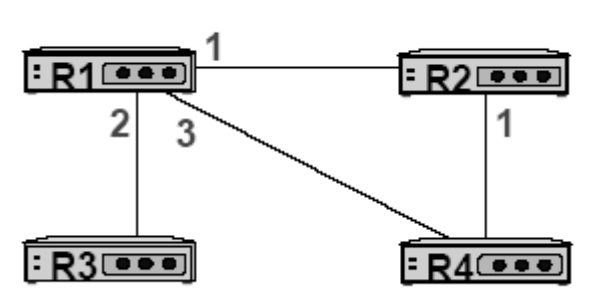

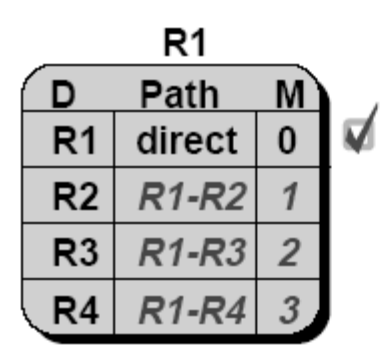

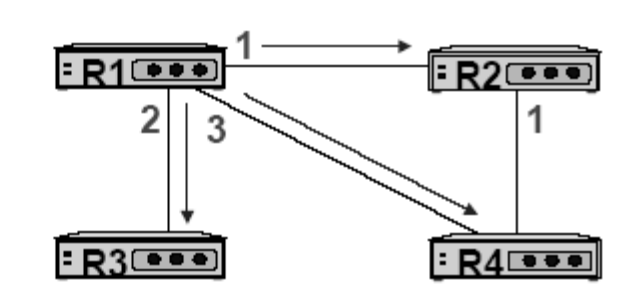

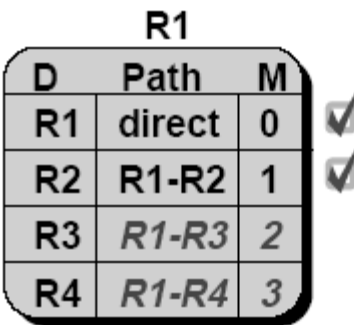

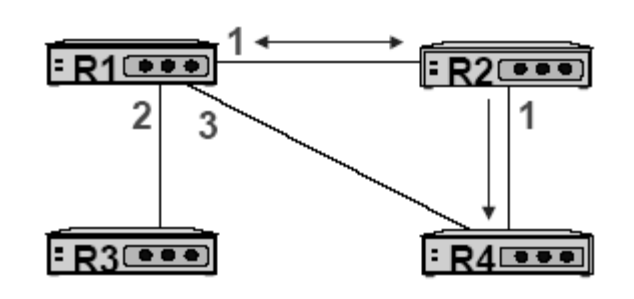

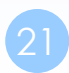

### – Routing table update example (2)

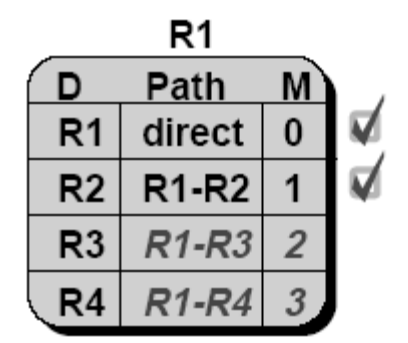

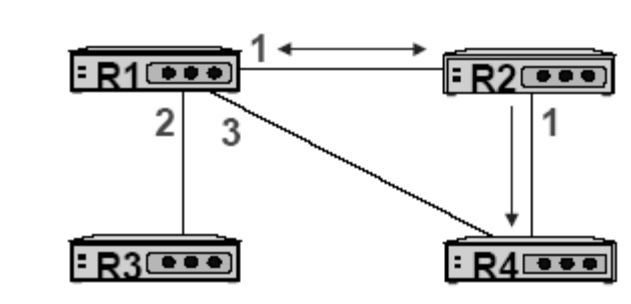

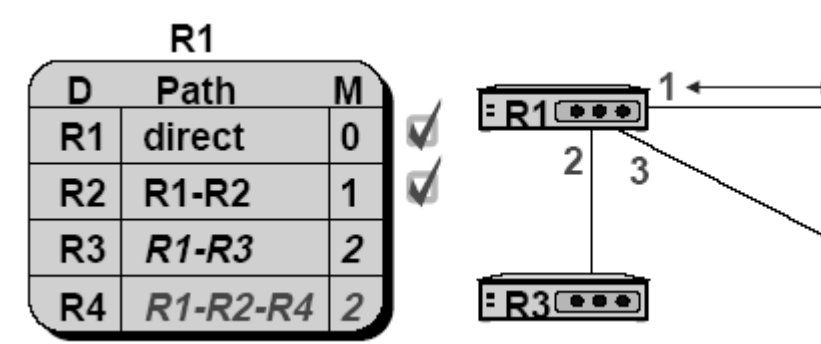

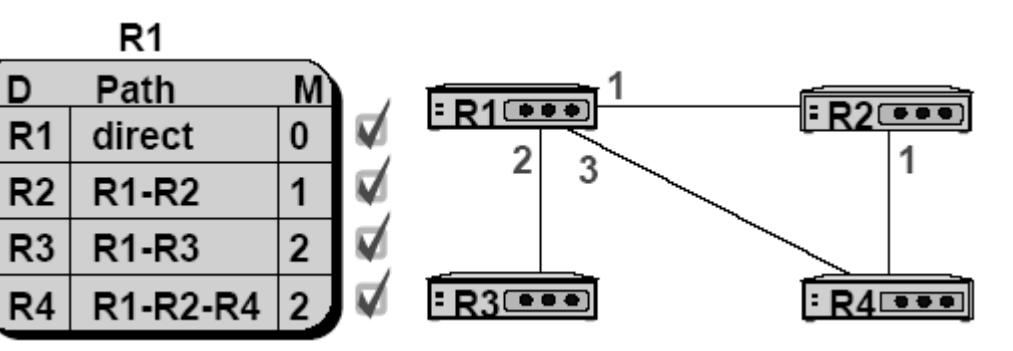

 $R2$ 

 $R4$ 

### – Summary

### ❑ Advantage

- Fast convergence
- CIDR support
- Multiple routing table entries for single destination, each for one type-of-service

➢ Load balancing when cost are equal among several routes

### ❑ Disadvantage

Large computation

# BGP

#### ❑ BGP

- Border Gateway Protocol
- ❑ Exterior routing protocol
	- Now BGP-4
	- Exchange network reachability information with other BGP systems
- ❑ Routing information exchange
	- Message:
		- $\triangleright$  Full path of autonomous systems that traffic must transit to reach destination
		- $\triangleright$  Can maintain multiple route for a single destination
	- Exchange method
		- ➢ Using TCP
		- $\triangleright$  Initial: entire routing table
		- ➢ Subsequent update: only sent when necessary
		- ➢ Advertise only optimal path
- ❑ Route selection
	- Shortest AS path

### BGP

### – Operation Example

### ❑ How BGP work

- The whole Internet is a graph of autonomous systems
- $X \rightarrow Z$ 
	- ➢ Original: X→A→B→C→Z
	- $\triangleright$  X advertise this best path to his neighbor W
- $W\rightarrow Z$ 
	- $\triangleright$  W $\rightarrow$ X $\rightarrow$ A $\rightarrow$ B $\rightarrow$ C $\rightarrow$ Z

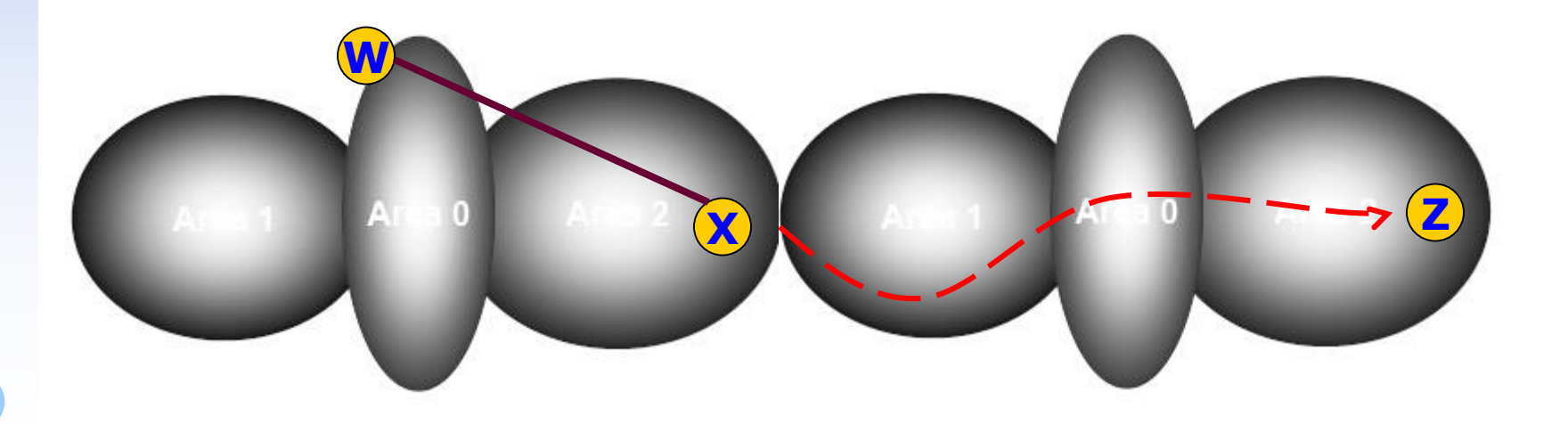

# Routing Protocols Comparison

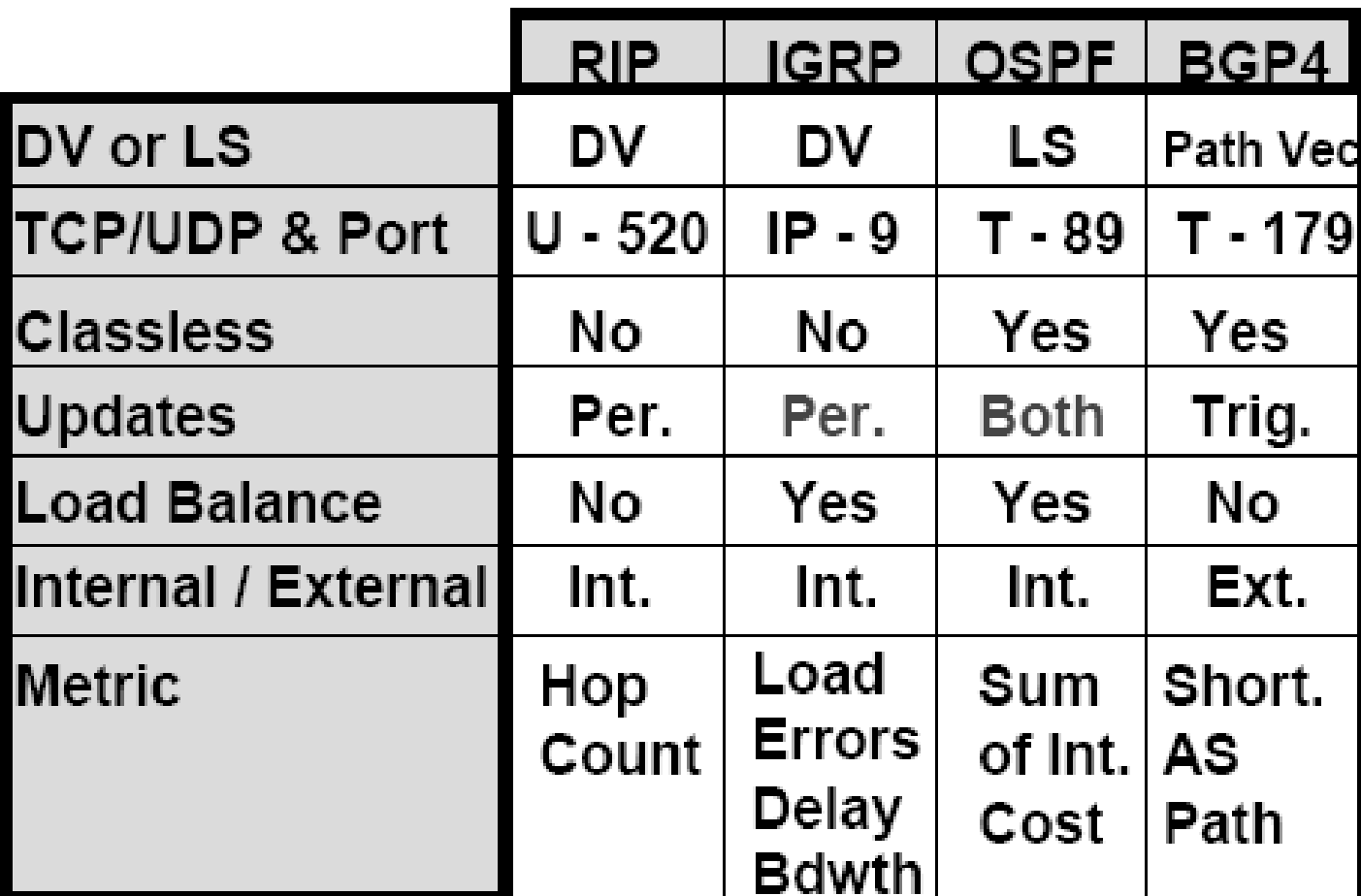

### routed

### routed

### ❑ Routing daemon

- Speak RIP (v1 and v2)
- Supplied with most every version of UNIX
- Two modes
	- ➢ Server mode (-s) & Quiet mode (-q)
	- ➢ Both listen for broadcast, but server will distribute their information
- routed will add its discovered routes to kernel's routing table
- Support configuration file /etc/gateways

➢ Provide static information for initial routing table

net Nname[/mask] gateway Gname metric value <passive | active | extern> host Hname gateway Gname metric value <passive | active | extern>

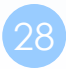